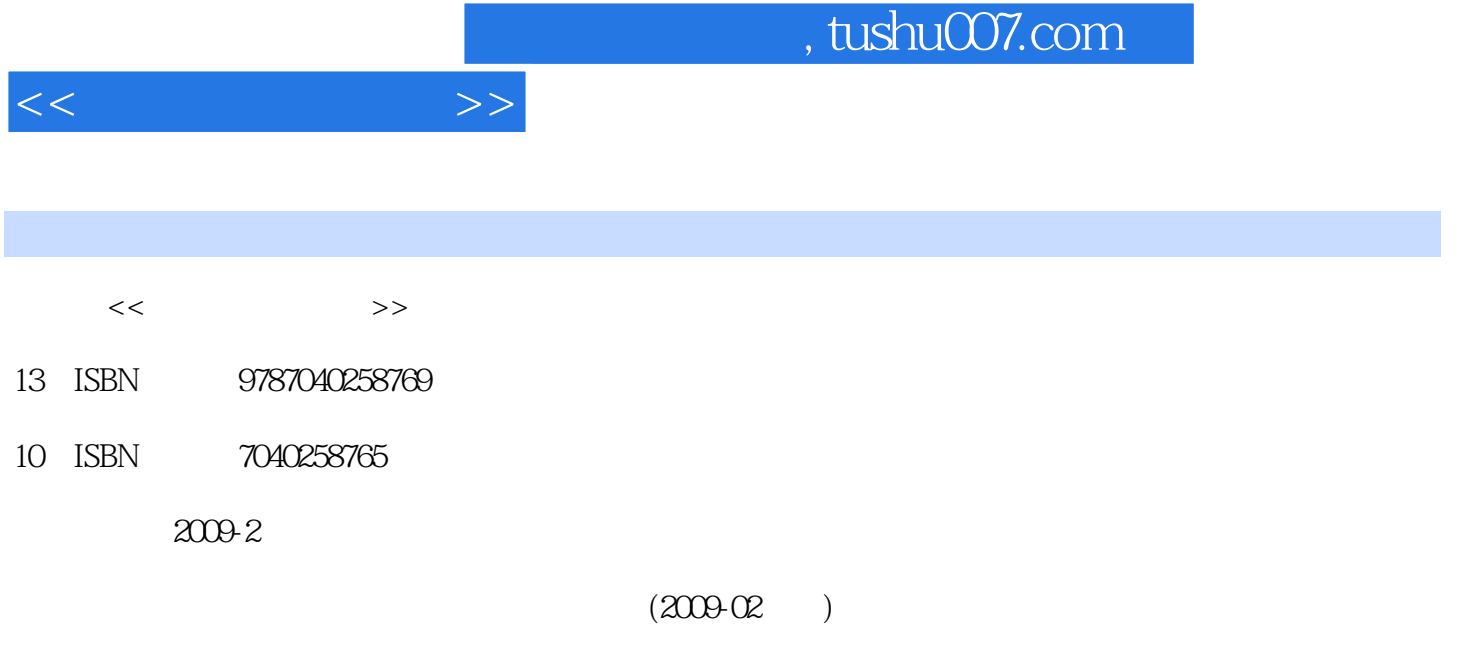

页数:397

PDF

更多资源请访问:http://www.tushu007.com

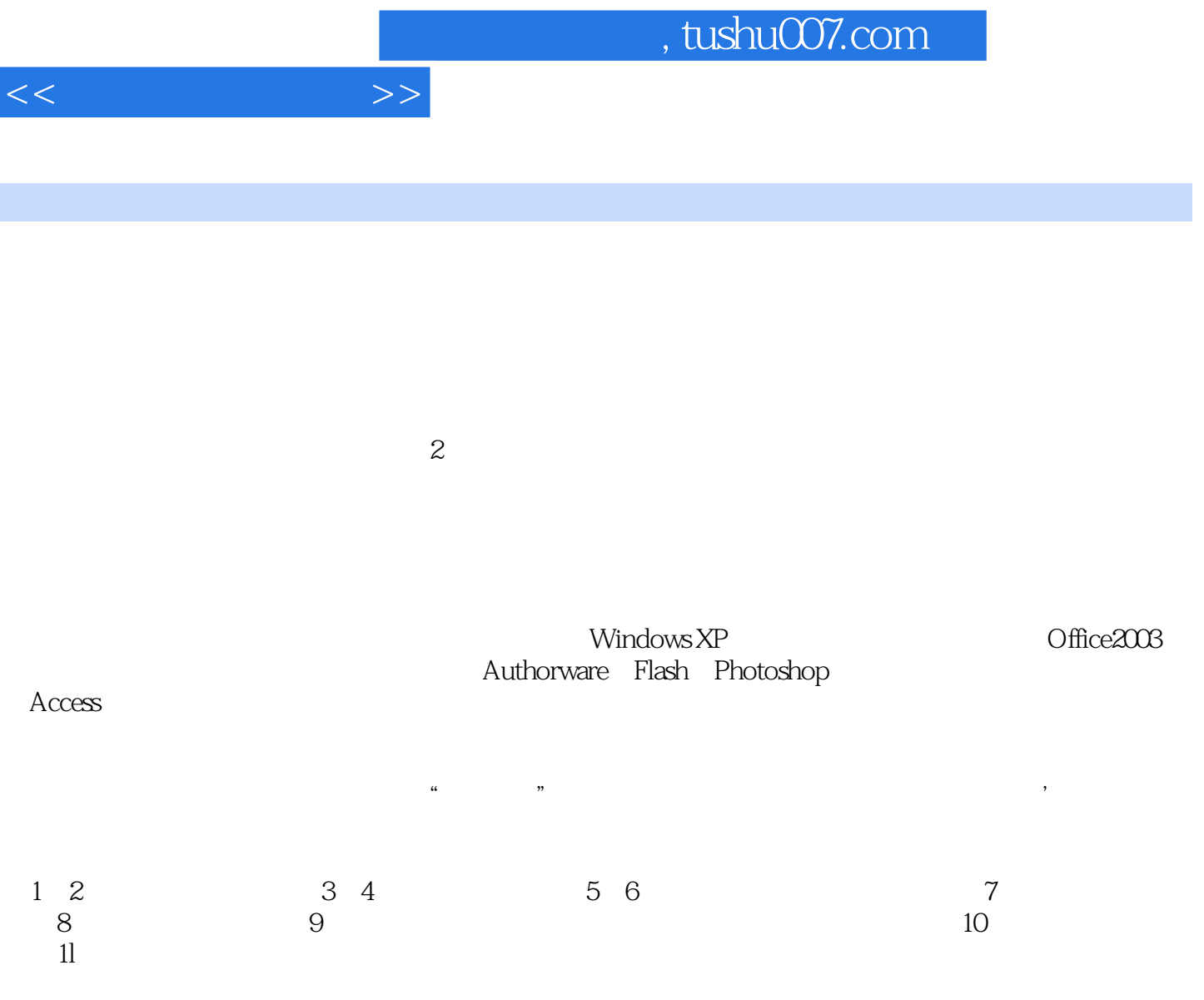

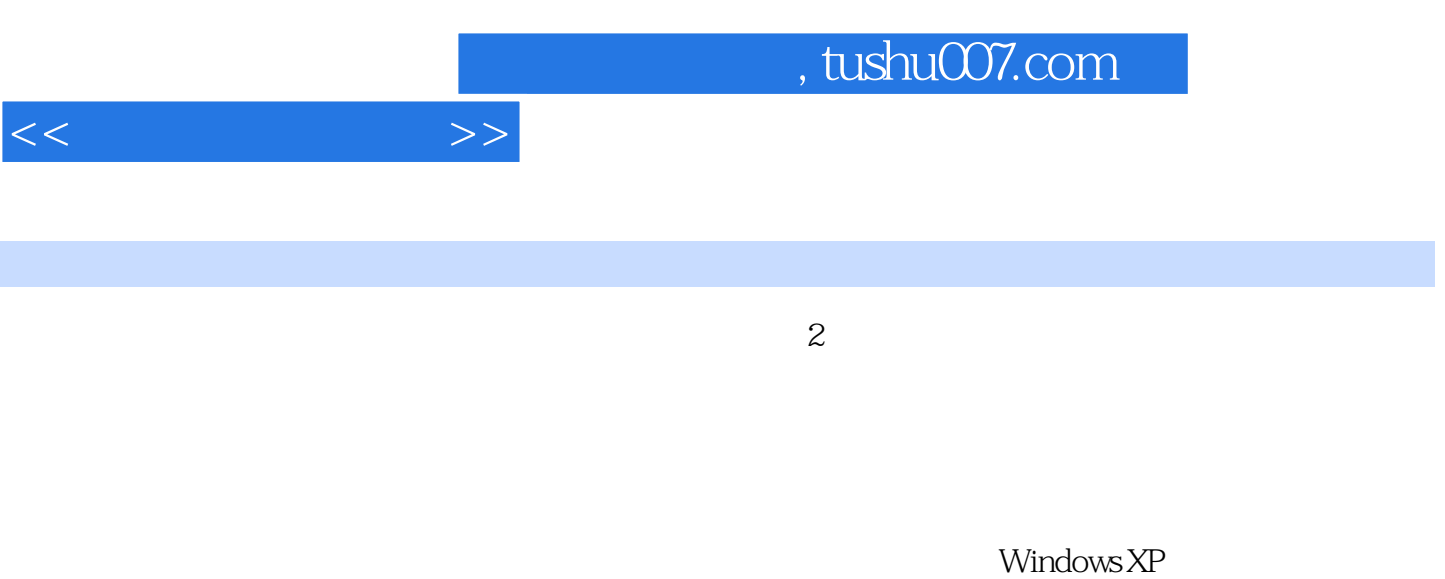

Office 2003

 $1.1$   $1.1$   $1.1.1$   $1.1.2$   $1.1.3$  $1.1.4$   $1.2$   $1.2.1$   $1.2.2$  $1.3$   $1.31$   $1.32$   $1.33$   $1.4$  $1.41 \t1.42 \t1.5 \t1.51 \t1.52 \t1.53$  $1.54$   $1.55$   $1.56$   $1.57$   $1.58$   $1.2$   $21$  $21.1$   $21.2$   $21.3$   $21.4$   $21.5$  $2.2$   $2.2.1$   $2.2.2$   $2.2.3$   $2.2.4$  $23$  2.31  $232$  2.3.3  $234$  $235$  2.4  $241$   $242$   $243$ 2 3 Windows XP 3.1 Windows XP 3.1.1 Windows 3.1.2 Windows XP  $31.3$  Windows XP  $31.4$  Windows XP  $3.1.5$  Windows XP  $3.2$  $W$ indows $XP$   $3.2.1$   $3.2.2$   $3.2.3$   $3.2.4$ 3.2.5 3.2.6 3.2.7 3.2.8 " 3.2.9 3.2.10 3.3  $W$ indows XP  $3.3.1$   $3.3.2$   $3.3.3$   $3.3.4$  $34$   $341$   $342$   $343$   $344$  $345$   $346$   $35$  Windows XP  $351^{\circ}$  " " $352^{\circ}$  " $353$   $354$   $355$   $35$ 4 41DOS 41.1 41.2 42UNIX 4.3 IAnux操作系统4.4 NetWare操作系统习题4第5章 Word 2003文字处理软件5.1 Word 2003编辑窗口与基本 功能5.1.1 Word 2003的特点及新增功能5.1.2 Word 2003的启动和退出5.1.3 Word 2003窗口的组成结构5.2  $5.21$   $5.22$   $5.23$   $5.24$   $5.25$   $5.26$   $5.3$  $5.31$   $5.32$   $5.33$   $5.34$   $5.35$  $5.36$   $5.4$   $5.41$   $5.42$   $5.43$   $5.44$  $5.5$   $5.51$   $5.5.2$   $5.5.3$   $5.5.4$  $5.55$   $5.56$   $5.50$   $5.57$   $5.6$  $561$   $562$   $563$   $564$  $565$  5.66 5.67 5.68 5.7  $57.1$   $57.2$   $58$   $58.1$   $58.2$   $58.3$   $58.4$  Web  $5.9$  Publisher $2003$   $5.6$  Excel $2003$   $6.1$  Excel $2003$   $6.1$ .1  $Excel61.2 Excel$   $61.3 Excel$   $62$   $62$  $6.22$   $6.2.3$   $6.2.4$   $6.2.5$   $6.2.6$ and 6.3 and 6.3.1 and 6.3.2 a.1 a.1 a.1 a.1 a.1 a.3.4 a.3.4 a.3.4 a.3.4 a.3.4 a.3.4 a.3.4 a.3.4 a.3.4 a.3.4 a. 6.4 Excel 6.4.1 6.4.2 6.4.3 6.4.3 6.7 PowerPoint2003 7.1 PowerPoint2003 7.1.1 PowerPoint 7.1.2 PowerPoint 7.1.3 PowerPoint2003 7.2 7.2.1 7.2.2 7.2.3 使用空演示文稿7.2.4 保存、关闭和打开演示文稿7.3 演示文稿的编辑7.3.1 编辑文字7.3.2 修改版式7.3.3  $7.34$   $7.35$   $7.4$   $7.41$  $7.4.2$   $7.4.3$   $7.4.4$   $7.4.5$   $7.4.6$ 7.5 7.5.1 7.5.2 7.5.3 7.5.4 7.6 Word 7.6.1 Word 7.6.2 Word 示文稿7.7 幻灯片的打印和打包7.7.1 打印幻灯片7.7.2 将幻灯片打包习题7第8章 计算机网络与安全8.1 计  $81.1$   $81.2$   $81.3$   $81.4$ 8.1.5 8.2 Internet 8.2.1 Internet 8.2.2 TCP/IP Internet 8.2.3 Internet 8.3Internet 8.3.1 wwW 8.3.2 FTP Telnet 8.3.3 8.3.4

 $<<$  the set of  $>>$ 

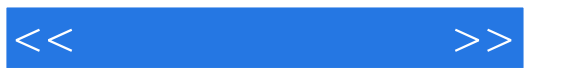

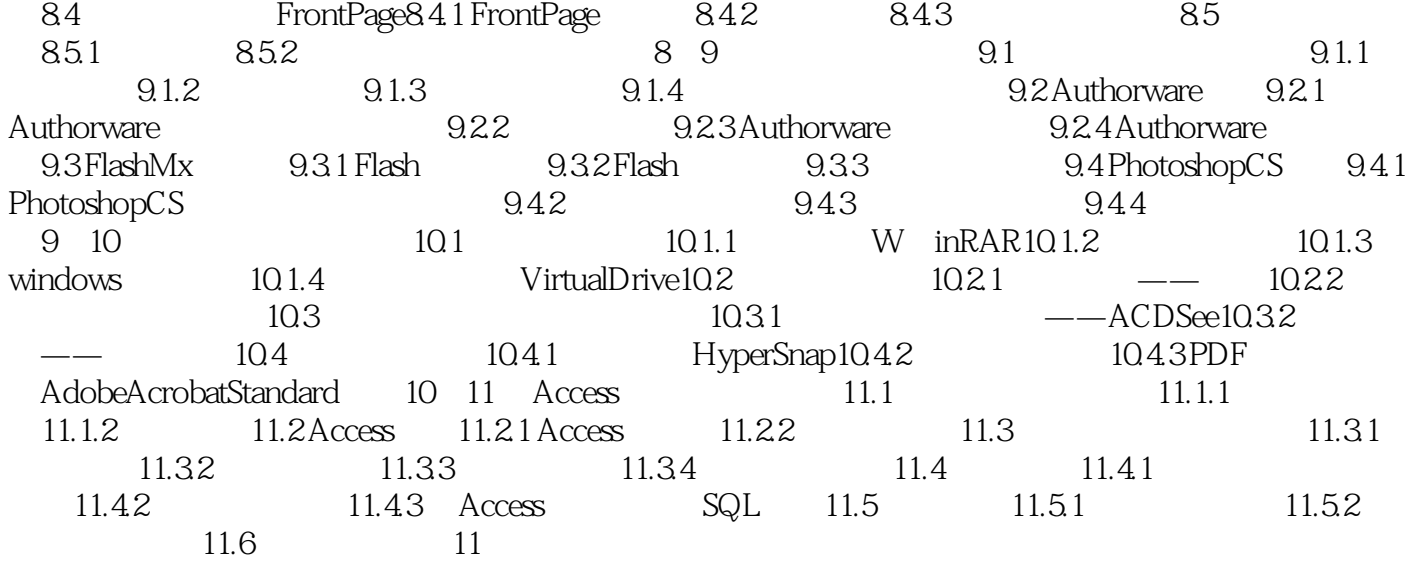

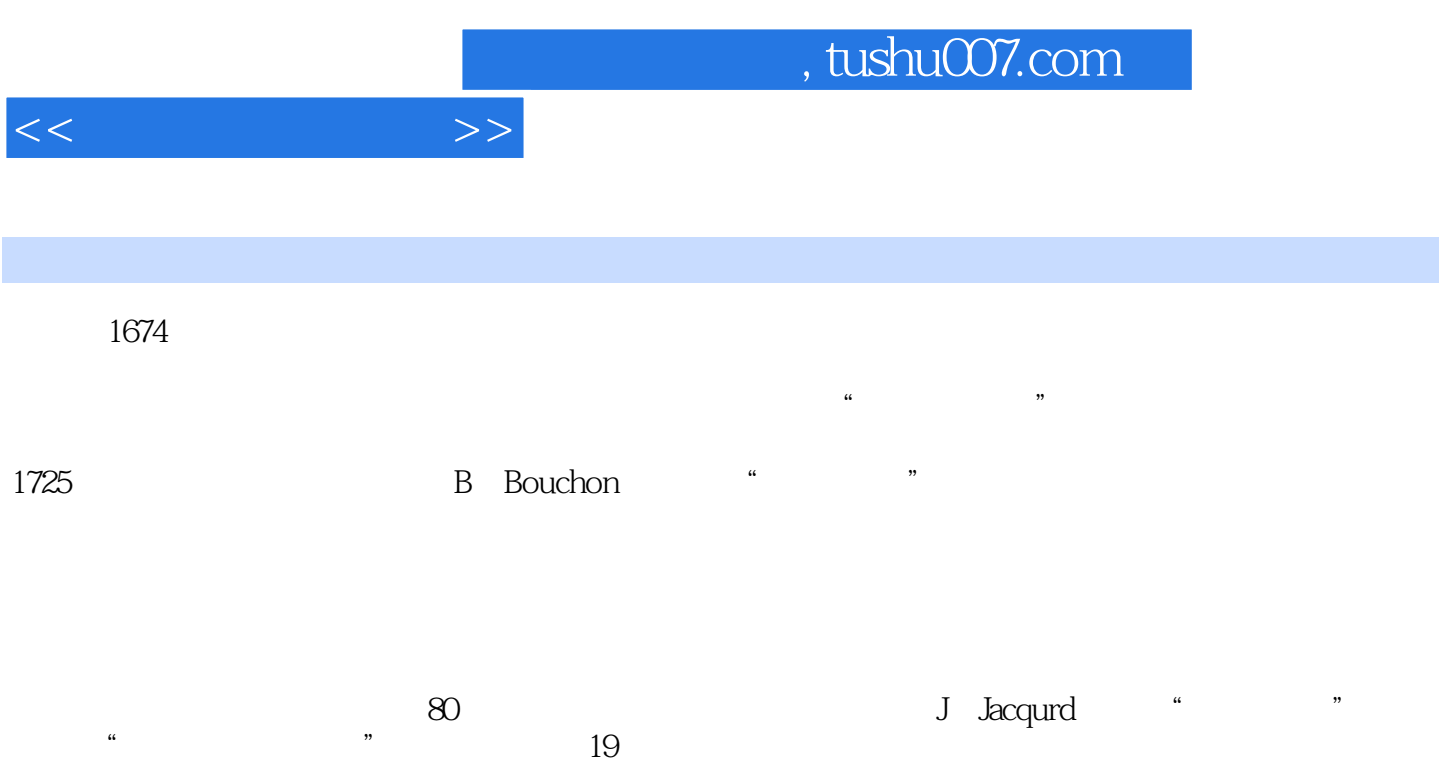

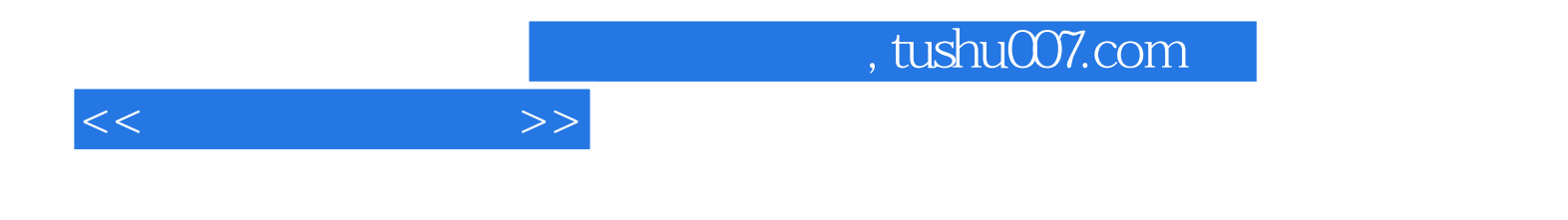

本站所提供下载的PDF图书仅提供预览和简介,请支持正版图书。

更多资源请访问:http://www.tushu007.com